#### **Приложение №** 1

**к Правилам использования электронного документооборота**

# **ПРОТОКОЛ ОНЛАЙН-ВЗАИМОДЕЙСТВИЯ КИБЕРПЛАТ С ПОСТАВЩИКАМИ УСЛУГ**

# **1 Общие положения**

Настоящий Протокол является приложением к Правилам использования электронного документооборота Системы «CyberPlat». Протокол определяет порядок взаимодействия платежной системы с Поставщиком при приеме и проведении платежей в пользу Поставщика.

# **2 Требования к реализации протокола**

### **2.1 Транспортная среда взаимодействия**

Взаимодействие платежной системы с Поставщиком осуществляется по сети Интернет. Для обмена используется стек протоколов IP/TCP/HTTPS (HTTP over SSL). Защита передаваемых данных от несанкционированного доступа обеспечивается средствами криптографической библиотеки SSL (secure socket layer).

Идентификация платежной системы должна осуществляться на основе клиентского сертификата X.509. Сертификат выдается сертификационным центром Поставщика в ответ на запрос платежной системы, длина используемого при этом RSA-ключа должна быть не менее 1024 бит. Для идентификации платежной системы применяются атрибуты Субъект и Печать клиентского сертификата. В момент установления соединения с сервером Поставщика (при формировании сессии информационного обмена) должна производиться верификация клиентского сертификата платежной системы по следующим критериям:

сертификат выдан сертификационным центром Поставщика;

 аналог собственноручной подписи (АСП) сертификата верен и сформирован соответствующим сертификационным центром Поставщика;

- не истек срок годности сертификата;
- Субъект, которому выдан сертификат, является платежной системой.

Онлайн-запросы к серверу Поставщика передаются методами GET либо POST http-протокола. Запросы могут направляться параллельно, при этом их обработка происходит независимо друг от друга, т.е. новый запрос может быть отправлен до получения ответа на предыдущий запрос.

Ответы возвращаются в виде XML-документов. Атрибут *encoding* должен обязательно указывать кодировку, используемую в документе. Допускается кодировка windows-1251.

Параметр *МАКСИМАЛЬНОЕ ВРЕМЯ ОТВЕТА* (разъяснения см. ниже) от сервера Поставщика составляет 40 секунд.

Шифрование файлов реестров платежей и формирование для них АСП осуществляется с использованием криптобиблиотеки PGP.

#### **2.2 Типы информационного взаимодействия**

В общем случае взаимодействие между платежной системой и Поставщиком можно разделить на два типа:

- оперативные запросы, далее по тексту онлайн-запросы;
- реестр платежей.

Онлайн-запросы предназначены для определения возможности проведения платежа (проверки номера абонента или его счета) и оперативного зачисления средств на счет абонента Поставщика.

Итоговый реестр платежей является окончательным документом, подтверждающим проведение платежа. Формирование и ежедневная Использование реестра позволяет снизить вероятность ошибок в работе программного обеспечения и реализует принципы взаимного финансового контроля.

### **2.3 Порядок обмена ключами**

Поставщик самостоятельно создает открытый и закрытый ключи АСП для реестров. Открытый ключ Поставщик высылает по электронной почте ответственному сотруднику Киберплат. При передаче открытых ключей стороны оформляют Акты приема-передачи ключей по форме согласно Приложению 1 к настоящему Протоколу.

Срок действия ключей, как правило, принимается равным одному году и не может превышать 3-х лет с момента подписания Акта приёма-передачи.

#### **3 Формат онлайн-запросов**

Существует четыре типа запросов к серверу Поставщика:

- *check* проверка возможности проведения платежа в биллинговой системе Поставщика по уникальному идентификатору абонента и сумме платежа;
- *payment* начисление денежных средств на лицевой счет абонента;
- *status* проверка существования платежа в биллинговой системе (проверка статуса);
- *cancel* отмена платежа (опционально).

#### **3.1 Запрос платёжной системы**

*Запросы платежной системы к серверу Поставщика* передаются на указанный Поставщиком URL методом GET либо POST http-протокола с параметрами. К параметрам применяется url-кодирование. Тип запроса определяется значением параметра *action*.

 Далее в таблице представлен список параметров, передаваемых в запросе платёжной системы.

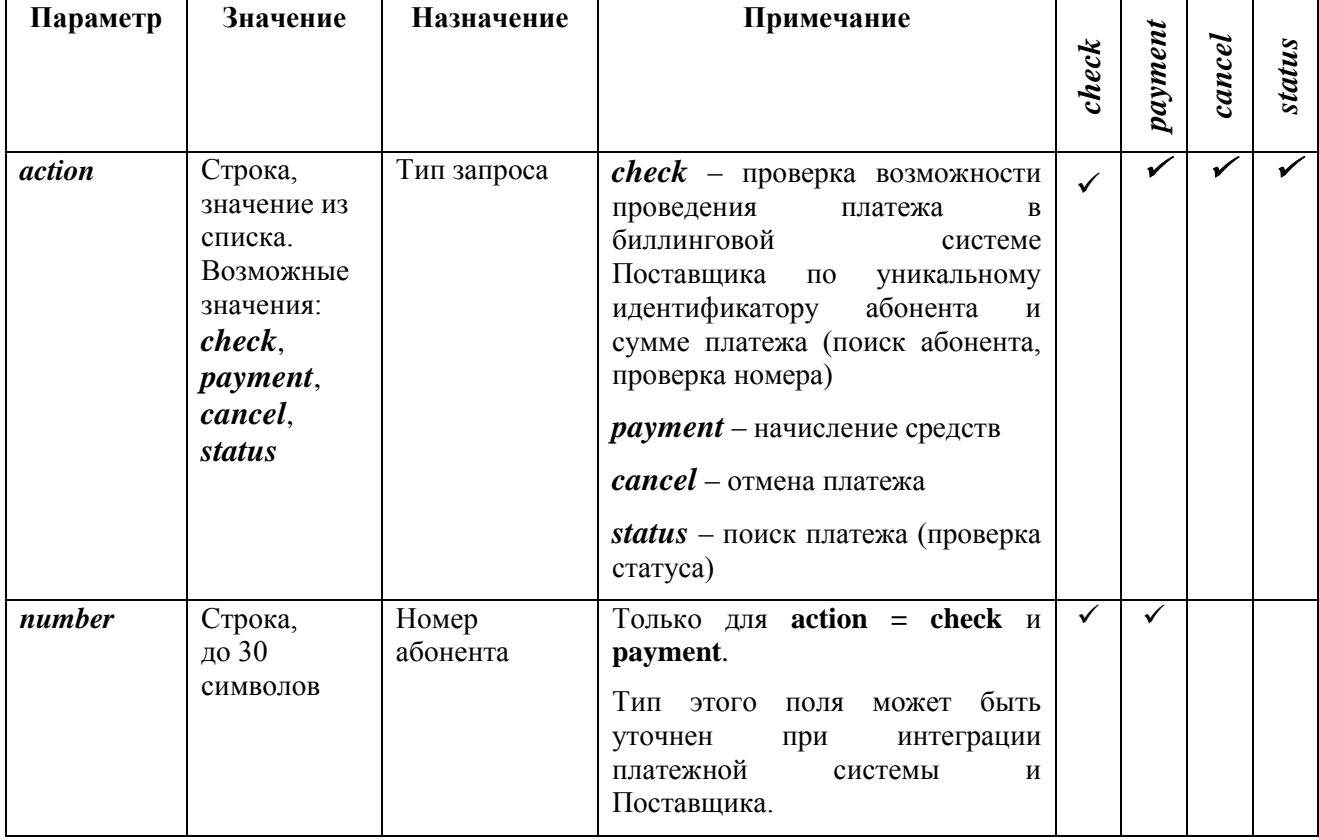

Параметры запросов платёжной системы.

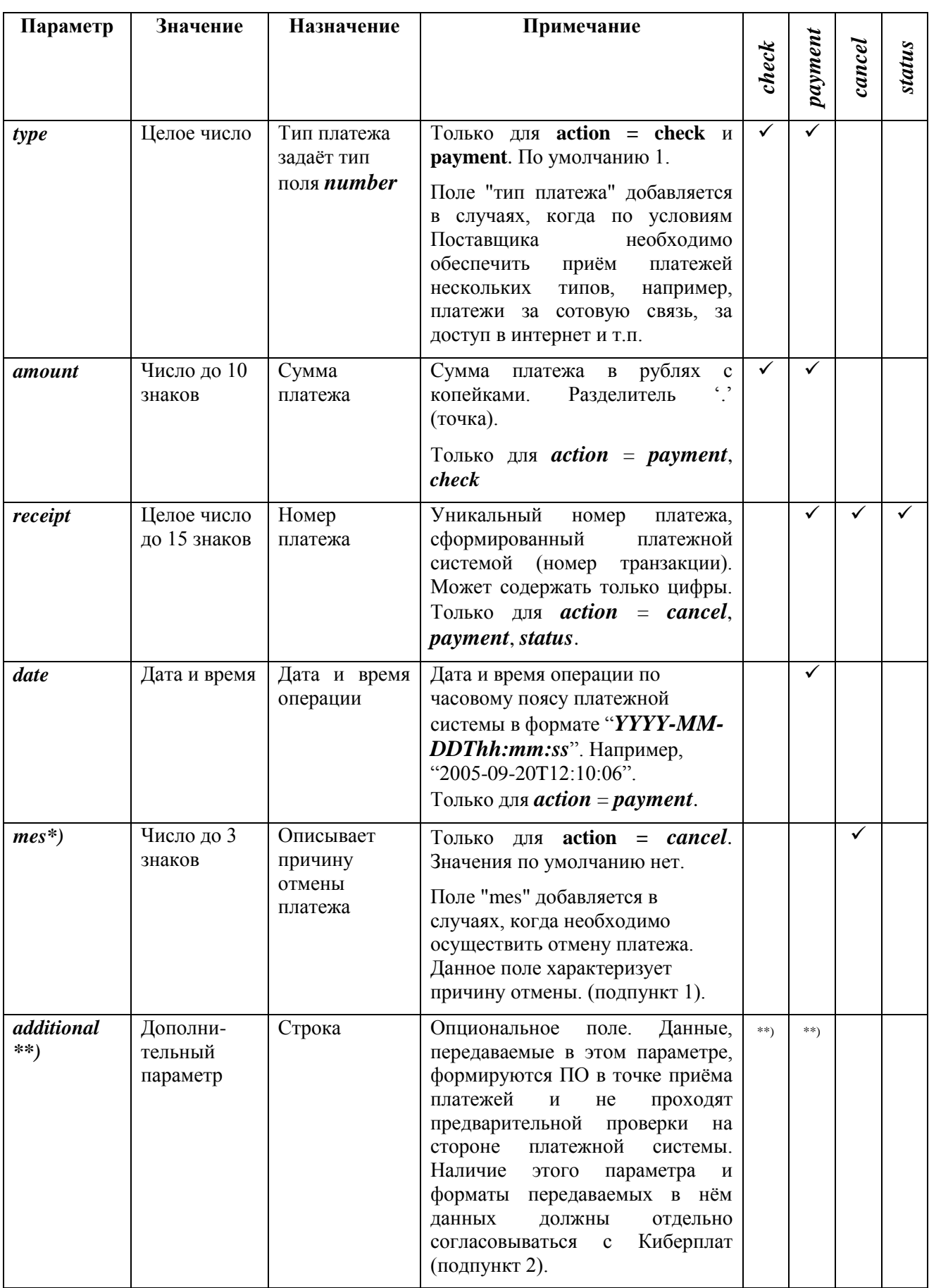

Примечания:

 $^\ast$  Список возможных значений данного параметра приведен в подпункте 1

 $^{\ast\ast})$ Наличие параметра *'additional'* и форматы передаваемых в нём данных должны отдельно согласовываться с Киберплат (подпункт 2)

| Значение       | Расшифровка                                                                  | Комментарий                                                                                                    |
|----------------|------------------------------------------------------------------------------|----------------------------------------------------------------------------------------------------|
|                | ошибка ПО<br>в точке<br>платежей<br>приёма<br>«ошибка<br>(ранее:<br>дилера») | Ошибка, допущенная сотрудниками или ПО в точке приёма<br>платежа                                                                                                    |
| $\overline{2}$ | ошибка клиента                                                               | Ошибка клиента при заполнении квитанции                                                                                                    |
| 3              | технический сбой                                                             | Ошибочное проведение платежа платежной системой                                                                                                    |
| $\overline{4}$ | тестовый платеж                                                              | Удаление тестовых платежей, проведение которых<br>было<br>необходимо для настройки ПО платежной системы. Внимание!<br>Платёжные субагенты не имеют технической возможности<br>проведения тестовых платежей через шлюз Поставщика. |
|                | прочее                                                                       | Все, что не вошло в указанные выше пункты                                                                                                    |

1. Возможные значения параметра *mes* 

2. Параметр *additional* – дополнительный необязательный параметр. Формат строки, передаваемой этим параметром, не стандартизирован. Данные, передаваемые параметром *additional*, формируются ПО в точке приёма платежей и не проходят предварительной проверки на стороне Киберплат. Строка данных может иметь составную природу, например:

# '<d><kvitan>123213</kvitan><check>DV9876</check></d>', '123213#DV9876' или 'kvitan||123213#check||DV9876'.

#### $3.2$ Ответ сервера Поставщика

Ответы сервера Поставщика возвращаются в виде XML-сообщений. Атрибут **encoding** обязательно должен указывать кодировку, используемую в документе. По умолчанию всегда принимается кодировка windows-1251. Кодировка windows-1251 обязательна в случае наличия в ответе Поставщика параметра additional. Возможность использования других кодировок должна согласовываться с Киберплат.

# 3.2.1 Форматы XML-сообщений

 $\bullet$ Ответ сервера на запрос о возможности проведения платежа (check) должен подчиняться следующему шаблону DTD:

 $\langle$ ?xml version="1.0" encoding="windows-1251"?>

```
<!DOCTYPE response [
```
<!ELEMENT response (code, message?, add?) > <!ELEMENT code (#PCDATA)>  $\leq$ !ELEMENT message (#PCDATA)> <! ELEMENT add (#PCDATA)>

 $\geq$ 

Ответы сервера на запрос выполнения платежа (*payment*) должен подчиняться следующему шаблону DTD:

```
\langle?xml version="1.0" encoding="windows-1251"?>
<!DOCTYPE response [
<!ELEMENT response (code, authcode?, date, message?) >
<!ELEMENT code (#PCDATA)>
<!ELEMENT authcode (#PCDATA)>
<!ELEMENT date (#PCDATA)>
\leq!ELEMENT message (#PCDATA)>
\geq
```
 Ответы сервера на запросы проверки статуса платежа (*status*) и отмены платежа (*cancel*) должны подчиняться следующему шаблону DTD:

```
\langle 2xml version="1.0" encoding="windows-1251"?>
<!DOCTYPE response [
<!ELEMENT response ( code, authcode?, date?, message? ) >
<!ELEMENT code ( #PCDATA )>
<!ELEMENT authcode ( #PCDATA )>
<!ELEMENT date ( #PCDATA )>
<!ELEMENT message ( #PCDATA )>
\geq
```
Параметры ответов

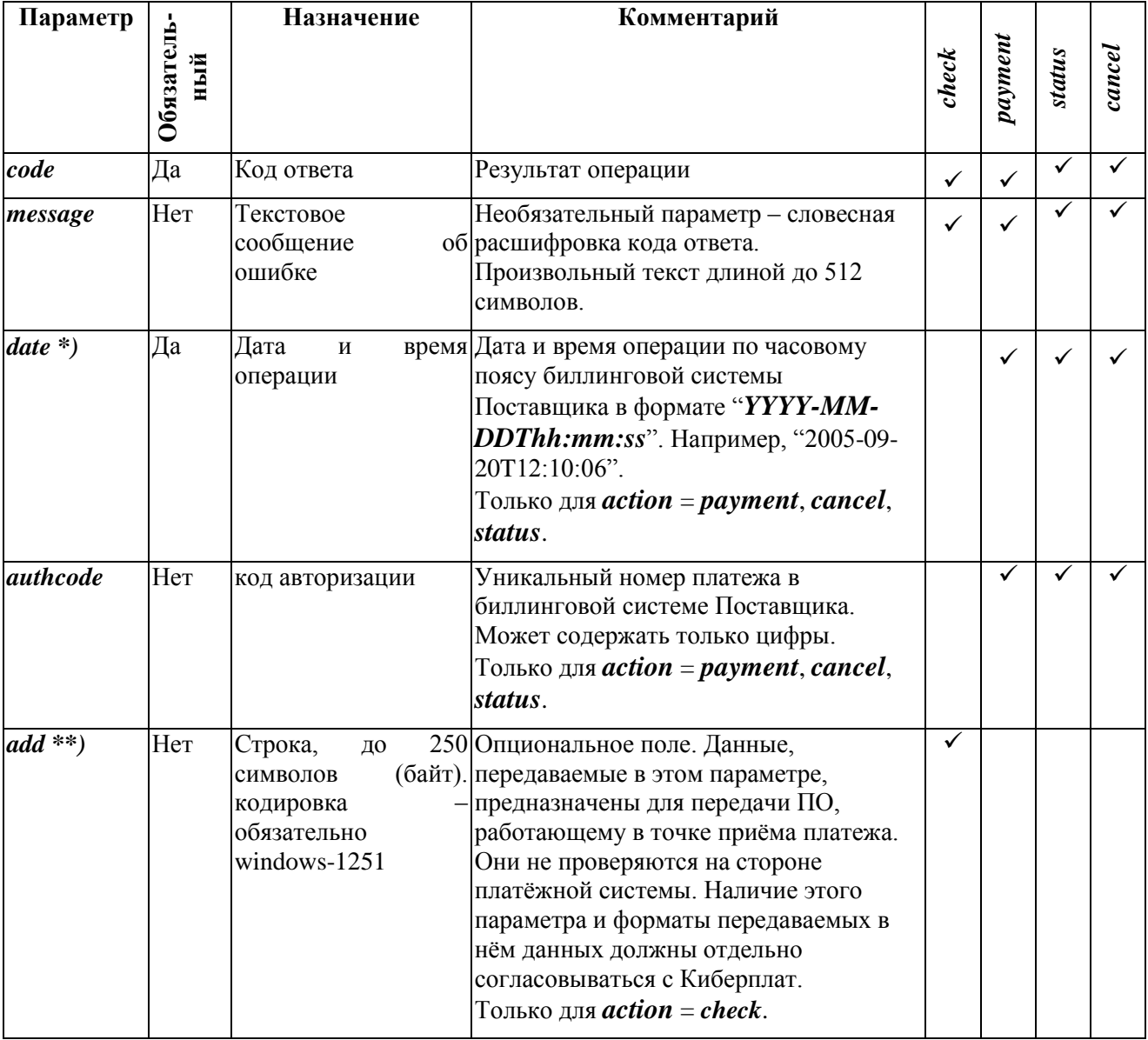

Примечания:

\*) Параметр *date* обязателен только для ответов на запрос выполнения платежа (*action=payment*)

\*\*) Параметр  $add$  – дополнительный необязательный параметр. Данные, передаваемые в параметре  $add$ , формируются биллинговой системой Поставщика для передачи специализированному ПО приёма платежей и не проходят проверок на стороне Киберплат. Формат строки, которой передается этот параметр, не стандартизирован. Он согласовывается отдельно с каждым Поставщиком, который его использует. Предназначение этого параметра - передача клиенту данных от Поставщика, которые могут помочь клиенту определить корректность введенных им данных для платежа. Если в ответе Поставщика присутствует параметр *add*, кодировка ответа обязательно  $windows-1251$ . Лалее приведены требования, предъявляемые к использованию параметра *add*.

- Параметр *add* необязателен для обработки. ПО приёма платежей может его игнорировать.
- Отображение данных, передаваемых параметром **add**, возлагается на специализированное ПО  $\bullet$ дилера.
- Параметр  $add$  платёжной системой не обрабатывается и не проверяется.
- Длина строки, передаваемой параметром *add*, не должна превышать 250 знаков (байт,  $\bullet$ кодировка сообщений, содержащих параметр *add* – обязательно windows-1251).
- Разрешенные символы:  $\bullet$ " - ../()a-zA-Za-яA-Я0-9" (пробел, минус, знак подчеркивания, точка, запятая, обратная косая черта, левая круглая скобка, правая круглая скобка, латинские буквы обоих регистров, русские буквы обоих регистров, цифры).
- Сообщения, содержащие параметр *add*, обязательно должны пересылаться в кодировке windows-1251.

#### 3.2.2 Коды результатов в ответах Поставщика

Коды ответов, возвращаемые параметром *code*.

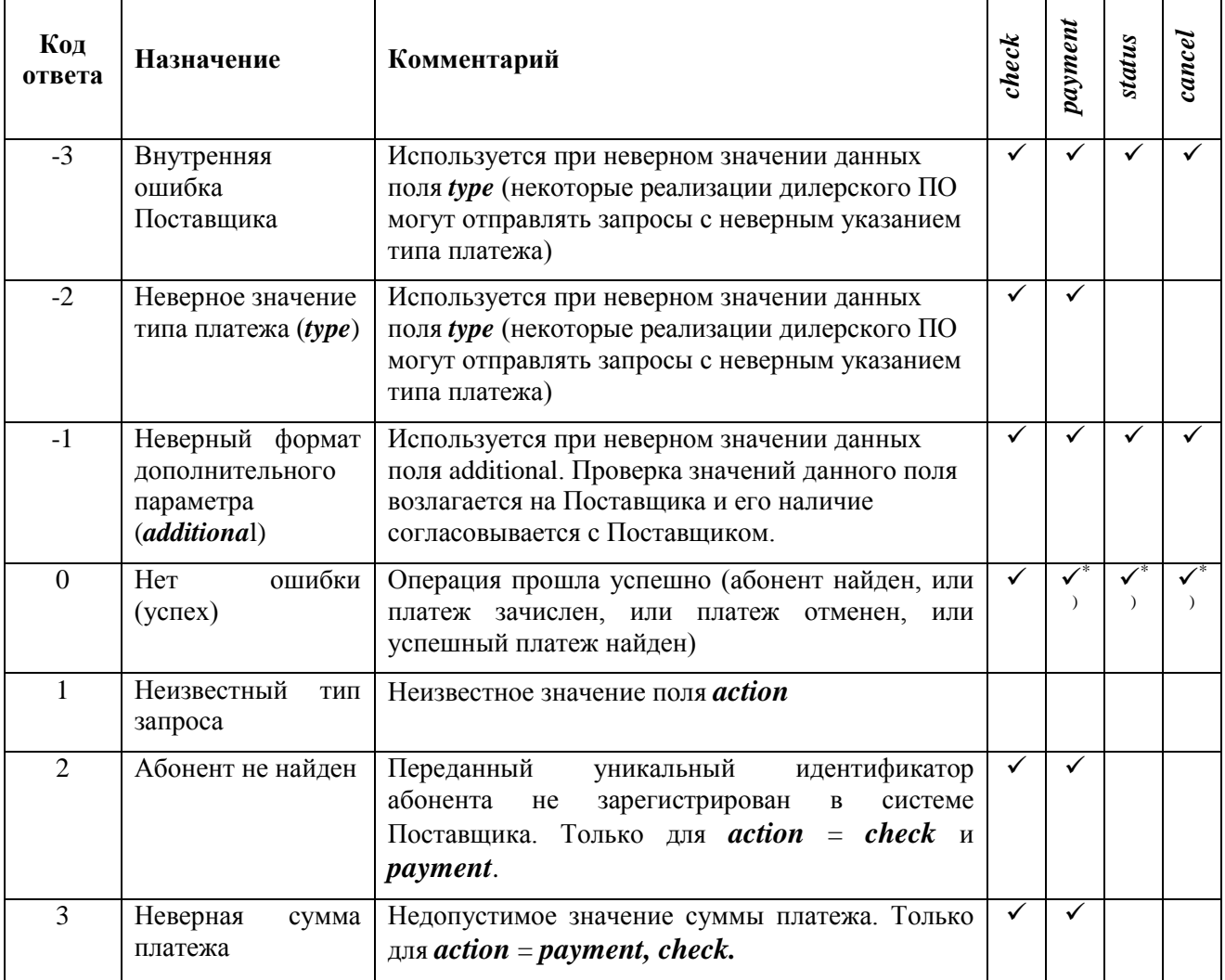

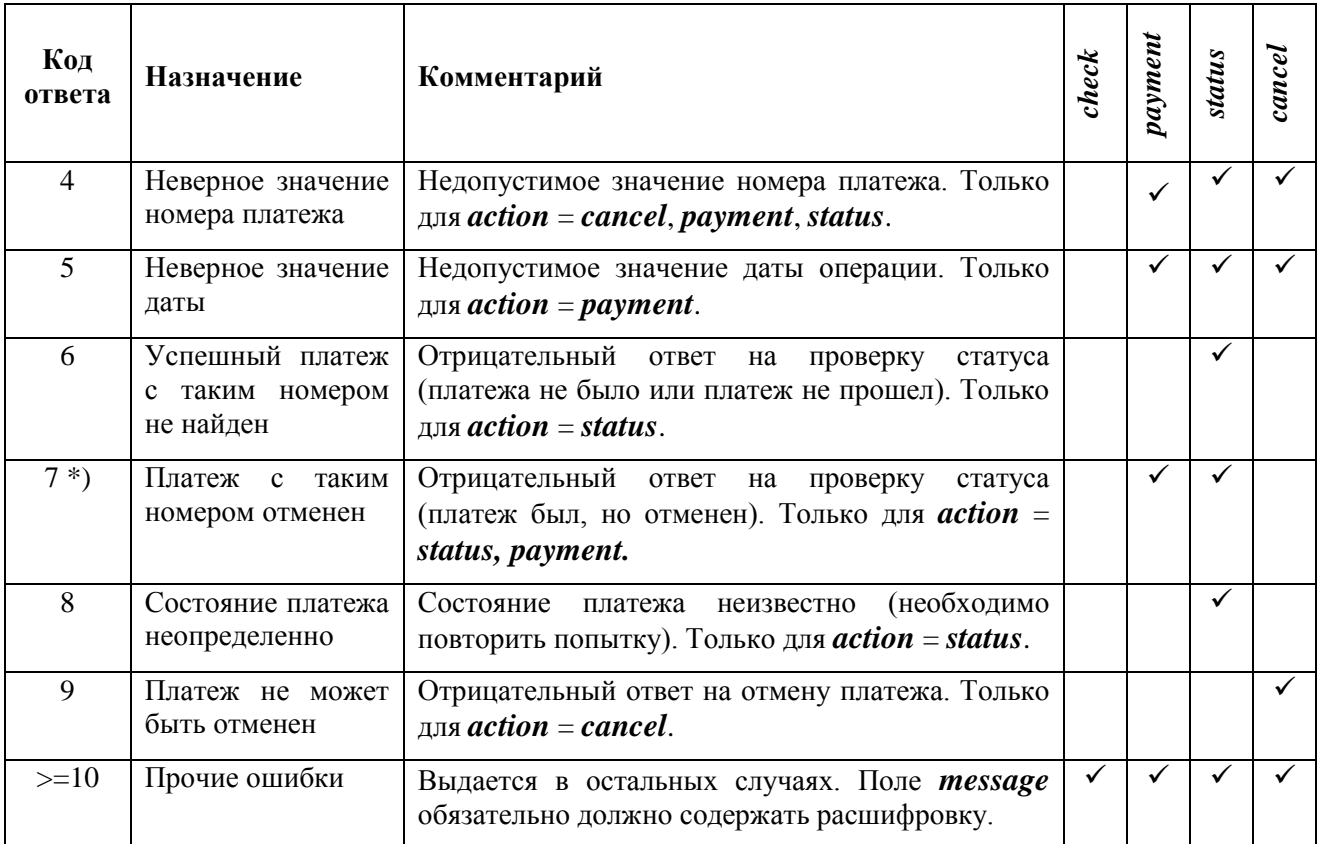

Примечание: \*) дополнительно возвращается код авторизации (уникальный номер платежа в биллинговой системе Поставщика).

# **3.3 Код авторизации**

Поставщик возвращает код авторизации в следующих случаях:

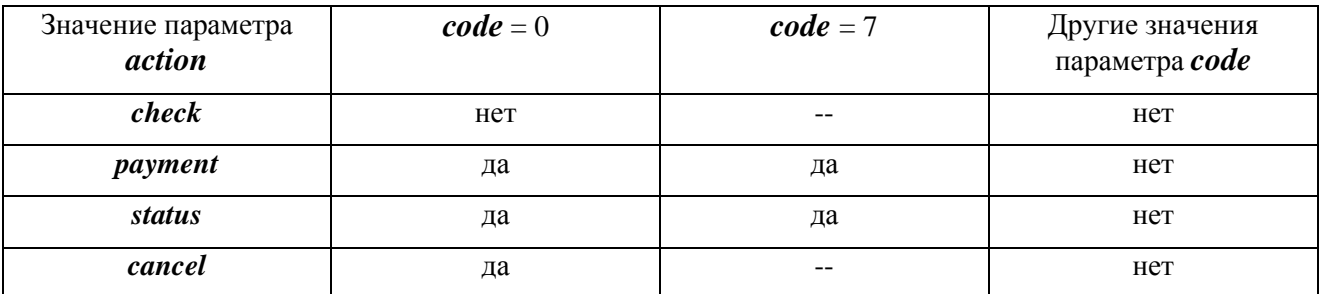

# **4 Обработка онлайн-запросов**

# **4.1 Последовательность действий для проведения платежа**

Протокол взаимодействия включает в себя предварительный запрос на поиск абонента по заданным реквизитам.

После ввода параметров платежа Платёжное клиентское приложение (терминал) направляет в Платёжную систему запрос на поиск абонента. Платёжная система транслирует его в соответствующий запрос Поставщику услуг (action = check) и переходит в режим ожидания ответа на МАКСИМАЛЬНОЕ ВРЕМЯ ОТВЕТА.

- 1. Если получена ошибка (code  $\leq$  0), то Платёжному клиентскому приложению выдается сообщение об ошибке. Обслуживание клиента заканчивается.
- 2. Если ответ не получен в течение МАКСИМАЛЬНОГО ВРЕМЕНИ ОТВЕТА, то Платёжному клиентскому приложению выдается сообщение о недоступности Поставщика. Обслуживание клиента заканчивается.
- 3. Если получен положительный ответ (code = 0), то
	- a Платёжному клиентскому приложению выдается сообщение об успешной проверке реквизитов абонента.
	- b Плательщик вносит денежные средства.
	- c Платёжное клиентское приложение отправляет в Платёжную систему запрос на проведение платежа. После этого Плательщику сразу выдаётся ответ об успешном проведении платежа, ему распечатывается и выдаётся чек.
	- d Обслуживание Плательщика заканчивается.
	- e Если Клиентское приложение не может отправить запрос на платёж непосредственно после успешной проверки номера – например, из-за сбоя связи – по согласованию с Плательщиком платёж может быть допроведён в отложенном режиме. В таком случае после получения согласия Плательщика Клиентское приложение сохраняет реквизиты отложенного платежа, а затем после восстановления связи допроводит платёж – отсылает в Платёжную систему запрос на проведение платежа с реквизитами, сохранёнными после успешного выполнения поиска абонента.
- 4. Платежная система отправляет Поставщику запрос на платеж (action = 1) и переходит в режим ожидания ответа на МАКСИМАЛЬНОЕ ВРЕМЯ ОТВЕТА.
- 5. Если ответ не получен в течение МАКСИМАЛЬНОГО ВРЕМЕНИ ОТВЕТА или получена ошибка (code  $\leq$  0), то Платежная система повторяет запрос на платеж (action = payment) с идентичным номером receipt до получения однозначного положительного ответа. Если однозначный положительный ответ не получен в течение длительного времени, то он завершается как успешный вручную службой сопровождения либо автоматически, например, по факту завершения суток. Впоследствии при проведении взаиморасчётов с Поставщиком этот платеж должен быть передан Поставщику через службу сопровождения и включен в итоговый реестр платежей.

#### **4.2 Последовательность действий для отмены платежа**

- 1. Платежная система отправляет запрос на отмену платежа по номеру *receipt* (*action* = *cancel*) и переходит в режим ожидания ответа на *МАКСИМАЛЬНОЕ ВРЕМЯ ОТВЕТА*.
- 2. Если получен отрицательный ответ (**code**  $\leq$  0), считается, что отмена невозможна.
- 3. Если получен положительный ответ, считается, что платеж успешно отменен.
- 4. Если ответ не получен в течение *МАКСИМАЛЬНОГО ВРЕМЕНИ ОТВЕТА*, то платежная система повторяет запрос на отмену (*action* = *cancel*) с идентичным номером *receipt* до получения однозначного ответа. Количество попыток ограничено.
- 5. Если однозначный ответ так и не получен, отмена считается невозможной. Окончательная сверка осуществляется по ежедневному реестру.

#### **4.3 Последовательность действий для проверки состояния платежа**

1.Платежная система отправляет запрос на проверку состояния платежа по номеру *receipt* ( *action* = *status* ) и переходит в режим ожидания ответа на *МАКСИМАЛЬНОЕ ВРЕМЯ ОТВЕТА*.

- 2. Если ответ не получен в течение *МАКСИМАЛЬНОГО ВРЕМЕНИ ОТВЕТА* или *code* = 8, попытка повторяется позднее до получения однозначного ответа.
- 3. Если получен положительный ответ (*code* = 0), считается, что платеж с таким номером был успешно проведен.
- 4. Если платеж был отменен, то при проверке статуса должен возвратиться **code** = 7
- 5. Если получен отрицательный ответ (за исключением *code* = 4), считается, что платежа с таким номером не было, или платеж не прошел.

#### **5 Итоговый реестр платежей**

Итоговый реестр платежей представляет собой текстовый файл, содержащий список платежей, принятых внешней платежной системой в пользу Поставщика.

В итоговом реестре содержатся все успешно принятые платежи обработка которых завершилась за календарный день на отчетную дату в период времени с 00:00:00 по 23:59:59 по часовому поясу платежной системы.

 Платежи, отсутствующие в реестре, но присутствующие у Поставщика, считаются не прошедшими и должны быть отменены.

 Платежи, присутствующие в реестре, но отсутствующие у Поставщика, считаются прошедшими и должны быть проведены Поставщиком.

Файлы реестра зашифровываются и подписываются с использованием криптобиблиотеки PGP, а затем отсылаются Поставщику как вложение в сообщении электронной почты. Каждый реестр отправляется отдельным сообщением электронной почты.

Имя файла - <идентификатор Поставщика > YYYYMMDD\_itog.txt.asc.

Тема (заголовок) электронного письма – <идентификатор Поставщика >\_YYYYMMDD\_itog

YYYYMMDD – соответствует дате отчета.

Файл состоит из текстовых строк переменной длины, кодовая страница windows-1251. Каждая строка заканчивается символами "перевод строки", "возврат каретки" (0x0D, 0x0A) и содержит информацию об одном платеже. Каждая строка содержит следующие поля:

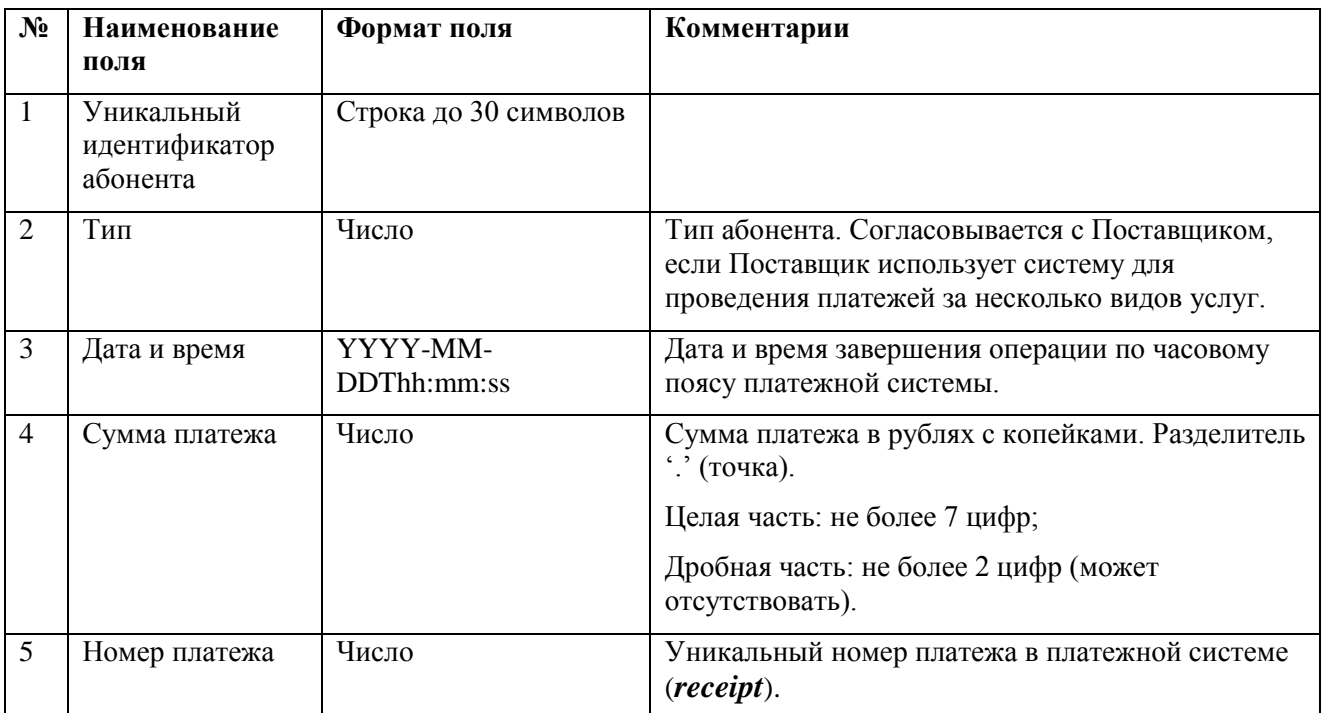

Поля разделяются знаком табуляции (0x09).

# **6 Примеры**

# **6.1 Проверка возможности проведения платежа по уникальному идентификатору абонента и сумме платежа**

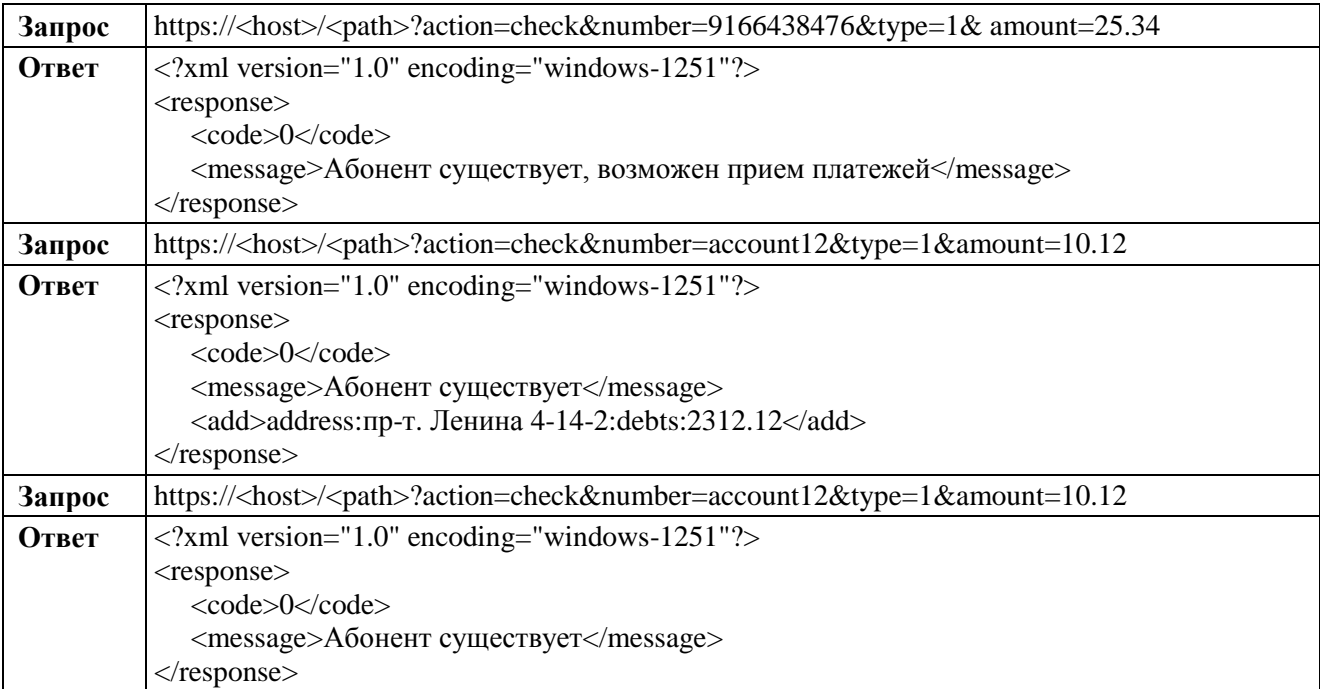

# **6.2 Проведение платежа**

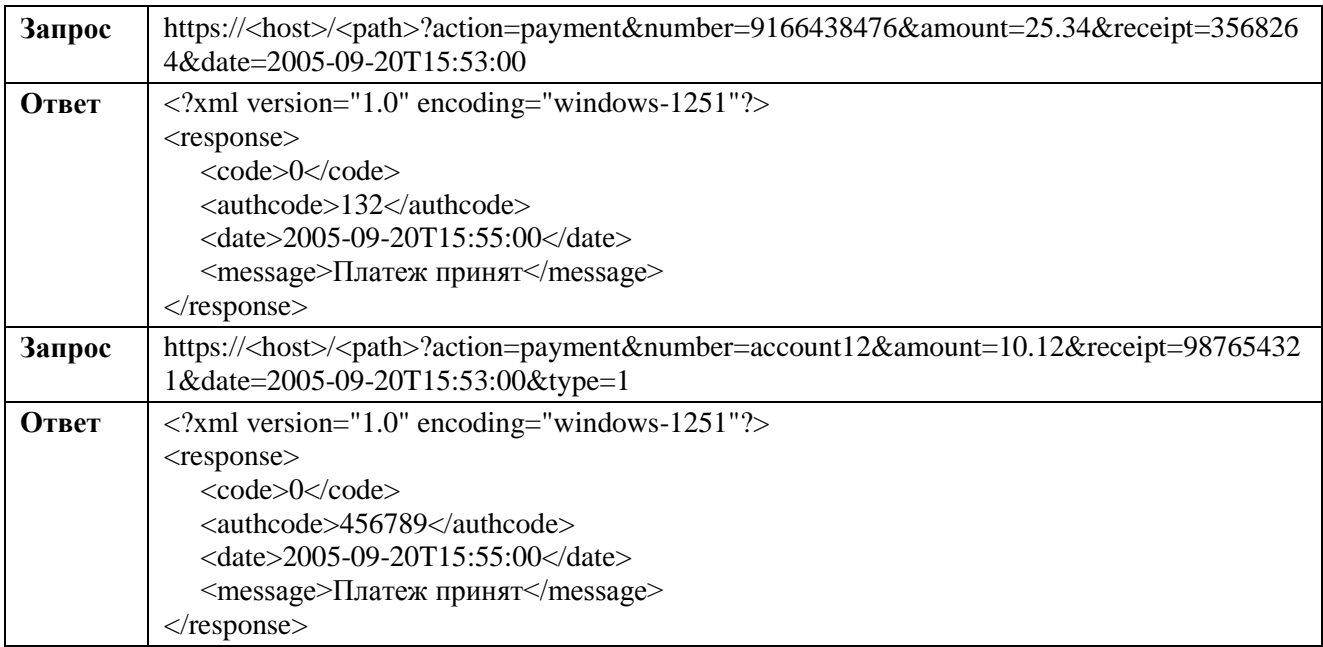

# **6.3 Отмена платежа**

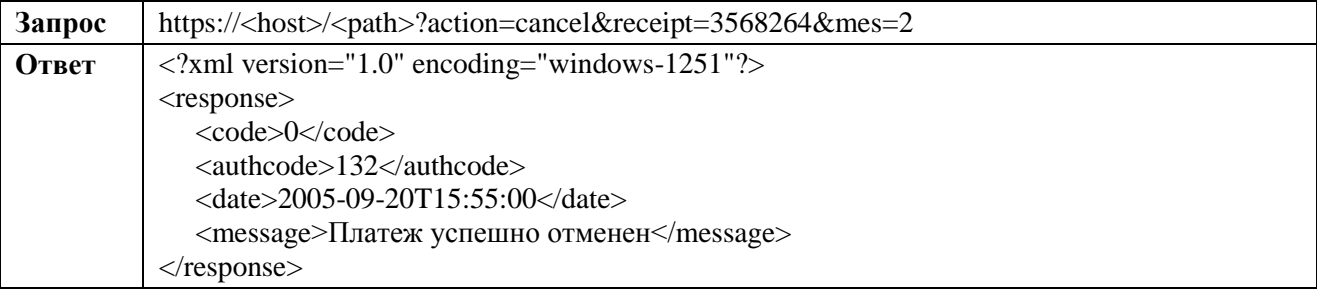

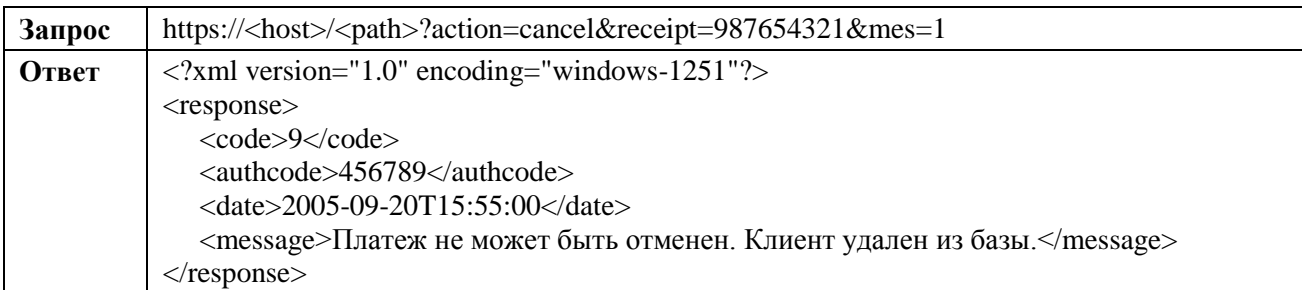

# **6.4 Поиск платежа**

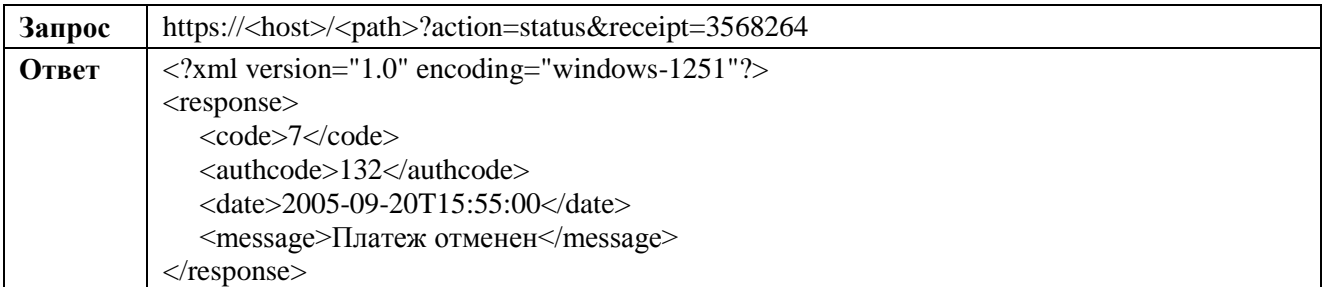

# **Поставщик Платёжный агент**

/ / / Малов В.И. /

м.п. м.п.

# **Приложение №** 1 **к Протоколу онлайн-взаимодействия Киберплат с Поставщиками услуг**

,

# **ОБРАЗЕЦ**

#### **АКТ О ПРИЗНАНИИ аналога собственноручной подписи реестров**

г. Москва « » 20\_\_ г.

Акт приема-передачи открытого ключа в обязательном порядке подписывается руководителем Поставщика, действующим на основании Устава и имеющим право на подписание доверенности от имени Поставщика, в тексте Акта указывается полностью наименование должности, ФИО и паспортные данные уполномоченного сотрудника - Владельца ключей Поставщика, при оформлении Акта приема-передачи открытого ключа Стороны подписывают каждую страницу.

Закрытое акционерное общество «КИБЕРПЛАТ», именуемое в дальнейшем **«Платёжный агент»**, в лице Заместителя Генерального директора Малова Владимира Ивановича, действующего на основании Доверенности № 19/07/10 от « 19 » июля 2010 г., с одной стороны, и

, именуемое в дальнейшем **"Поставщик"**, в лице

(должность, ФИО руководителя)

действующего на основании Устава, с другой стороны, и Уполномоченный сотрудник Поставщика

, (должность, ФИО Уполномоченного сотрудника полностью) паспорт № выдан « » 20 г., именуемый в дальнейшем **«Владелец ключей»**, с третьей стороны,

составили настоящий Акт о нижеследующем:

1. Платёжный агент в соответствии с условиями Договора № 1000 г. 100 г. и Правилами электронного документооборота зарегистрировал на имя Владельца ключей следующий Открытый ключ, подписанный Владельцем ключей, сформированный с помощью СКЗИ и соответствующего ему Закрытого ключа:

# **ЗДЕСЬ ДОЛЖЕН БЫТЬ ОТКРЫТЫЙ КЛЮЧ PGP**  ВЛАДЕЛЬЦА КЛЮЧЕЙ ПОСТАВШИК

2. Указанный в п.1 настоящего Акта Открытый ключ используется Платёжным агентом для шифрования Электронных документов, отправляемых Поставщику от имени Платёжного агента, а также для проверки АСП в электронных документах, полученных Платёжным агентом от Поставщика в соответствии с Договором в период с **\_\_\_\_/\_\_\_\_/20\_\_\_г**. по **\_\_\_\_/\_\_\_\_/20\_\_\_г**. Срок использования Открытого ключа – не более трех лет с момента подписания настоящего Акта.

3. Настоящим Актом Поставщик и Владелец ключей подтверждают, что Закрытый ключ, соответствующий указанному в п.1 настоящего Акта Открытому ключу:

- существует в единственном экземпляре и доступен только Владельцу ключей;

- используется Владельцем ключей для формирования АСП в электронных документах от имени Поставщика в соответствии с вышеуказанным Договором.

4. Поставщик передал, а Платёжный агент получил указанный в п.1 настоящего Акта Открытый ключ в виде файла.

5. Подписание Акта сторонами означает взаимное признание АСП, вступающее в силу с момента подписания настоящего Акта.

6. Поставщик предоставил Владельцу ключей право шифрования и подписи реестров Поставщика в электронном виде в соответствии с разделом 7 Правил электронного документооборота.

7. Поставщик, в соответствии с условиями Договора, зарегистрировал на имя Платежного агента следующий Открытый ключ:

-----BEGIN PGP PUBLIC KEY BLOCK----- Version: GnuPG v1.4.1 (GNU/Linux)

mQGiBED7uFERBACpbLZdAxJdGccH6+c7JVa++FtloFEPeD43FYqIhxD/ucXLxoIh 0cMb3Ing8SDhz7wr1iKvVDpE19cS+CTFfjv8ARwOaWfavXS7ZEthHZE0BiMf8wHz

OYNBU31wthC8AtjZdCRExOrCe+aAwBlo1H6vBI5+DcJdYn3x4WqdWEe4PwCg/AqE DsbhKzYATiwukT5gqJJxQS0D/2Dwl/FnST7ImfV9QJ5Otj2ksZ9CzVIml0EM40KE q1wjDKbCKp3esMWLtqMEGEig0i8i2HqT4/M0QbBJWuIB45JozAP2gAS517QWy9K6 mJEwgXthmi671pSoEcyg4tEGBV+mc1cR93Gn6lfIirfcy4SA279yCSOS3OilCHWA CsduA/4kv6cqmAz/FUH5ggX6RAh0EP3LFedGl1Afi7KlLGBzvz1bv3e3k4Ke7Od3 2HJOPruuGaRfp2T9mReV7lMhEKUlfGT6sw1EvRsJz4dsMZqFkGn/ZH1R4CHXk+/c C7rwOYjOVelv09L1d9sjralBuaMVgTC3GaiziaMeu9M339KwlLOtO3liZXJwbGF0 X2Zvcl9DbGllbnRzIDxzdXBwb3J0QGN5YmVycGxhdC5jb20+iFoEExECABoFAkD7 uFEFCwcDAgEDFQIDAxYCAQIeAQIXgAAKCRD14lIE0zsZkvEiAJ4y9fyHJjoaxmVq kS65pZPKFxuSdgCgwKVbaK6BVUg8jgfEYgpBkCybK1q5AQ0EQPu4UxAEAL31nkIb uG454x9Ti/qrC3wbDYoc55E4TnzAl7GdxzDRR/2qh4Cmkchptz8sluKl92s1fxPD sDr2W0Mru4Mh+hFmehKI+a+xWsdNorkpJYrjt7wxrU0XBVQlJ+lAN45l3cxkWzx2 jn2cuz5b9KvUZRGvGuXDZuG6ix9SLGpQeAovAAMFBACBMy0s2venCP664JFBUO1n 16leaFwFQEPNqv4lDKHuw1S9YWXTlm8IXlm8Bd+M9Du/ViisoPnaZnECRd4sHFh/ ZEViPPQhrRLHH+uLpzd0sI8HYMTl58S4jWuV3g1vRaKNLFSjAYUEULIgu9BKaN2M Ce2nUbFBmc8yKFliTLm/xIhGBBgRAgAGBQJA+7hTAAoJEPXiUgTTOxmSmIsAnRMY iA4jygVLv8QCgNHxGFsBVxpmAKDqJe0ZmquTtWgseuVdzjVqmn7IyQ==  $=GzON$ 

-----END PGP PUBLIC KEY BLOCK-----

8. Указанный в п.6 настоящего Акта Открытый ключ используется Поставщиком для проверки АСП в Электронных документах, полученных от имени Платежного агента в соответствии с Договором в период с  $/20$   $\Gamma$ .  $\pi$ o  $/20$   $\Gamma$ .

9. Платежный агент подтверждает, что Закрытый ключ, соответствующий приведённому в п.2 настоящего Акта Открытому ключу:

- доступен только Платежному агенту;

- используется Платежным агентом для формирования АСП в Электронных документах от имени Платежного агента в соответствии с Договором.

10. Платежный агент передал, а Поставщик получил указанный в п.2 настоящего Акта Открытый ключ в виде файла.

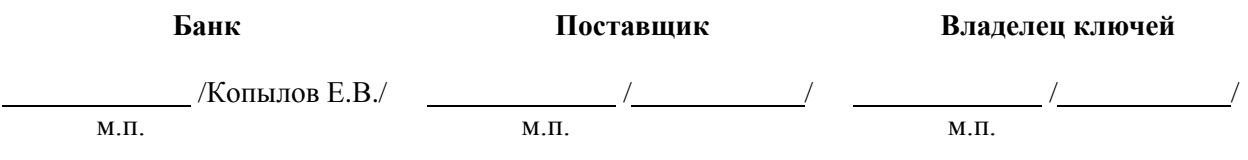